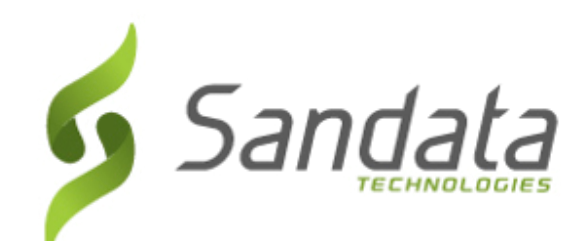

# **SANDATA ELECTRONIC VISIT VERIFICATION (EVV): TELEPHONIC VISIT VERIFICATION (TVV)**

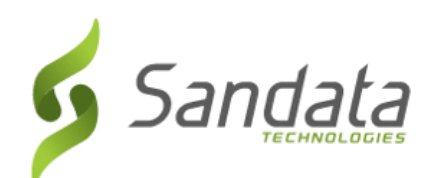

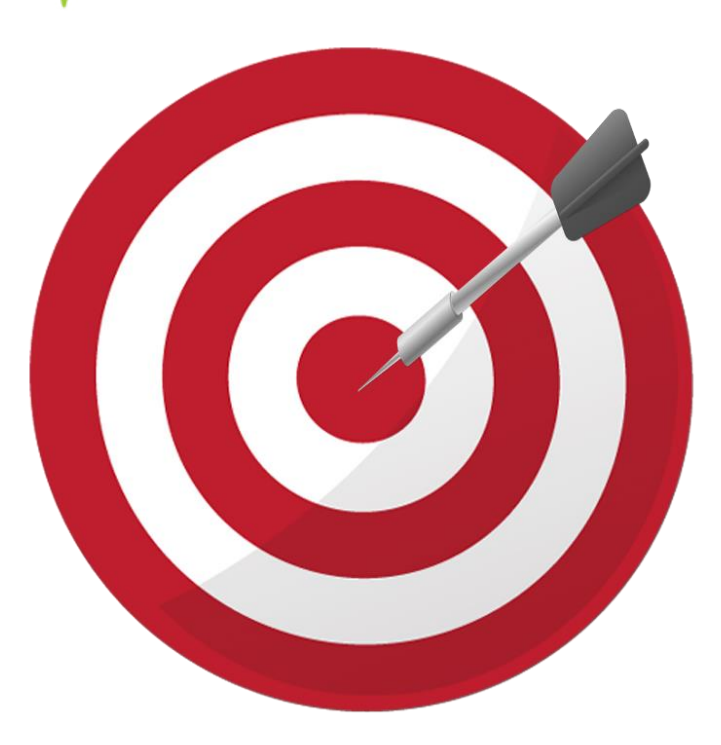

## **OBJECTIVES**

After completing this lesson, you will be able to:

- Understand the call process utilizing the client's telephone or any phone associated with the client.
- Explain the different Call Reference Guides (CRG) available for use.

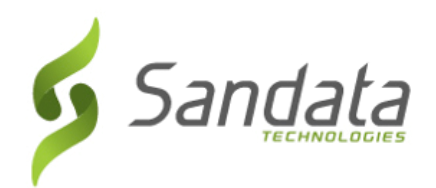

## **INTRODUCTION**

- TVV is available as an alternate to the SMC call-in/callout process. TVV should be utilized in cases where SMC is not available (e.g., the device has not been charged, connectivity issues, because the device has not yet been delivered, etc.).
- When using TVV, employees can call-in/call-out from any phone linked to the client record.
- Agencies are assigned to toll-free numbers for their account.

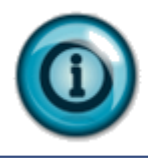

An employee can start a visit using MVV and complete the visit using TVV and vice versa, if required.

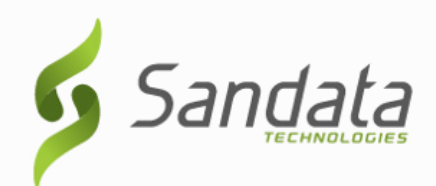

# **CALL REFERENCE GUIDES**

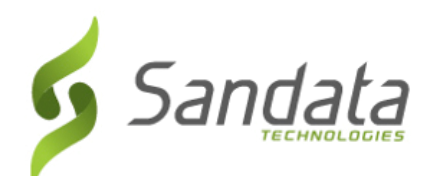

#### **CALL REFERENCE GUIDES: CALLING INSTRUCTIONS**

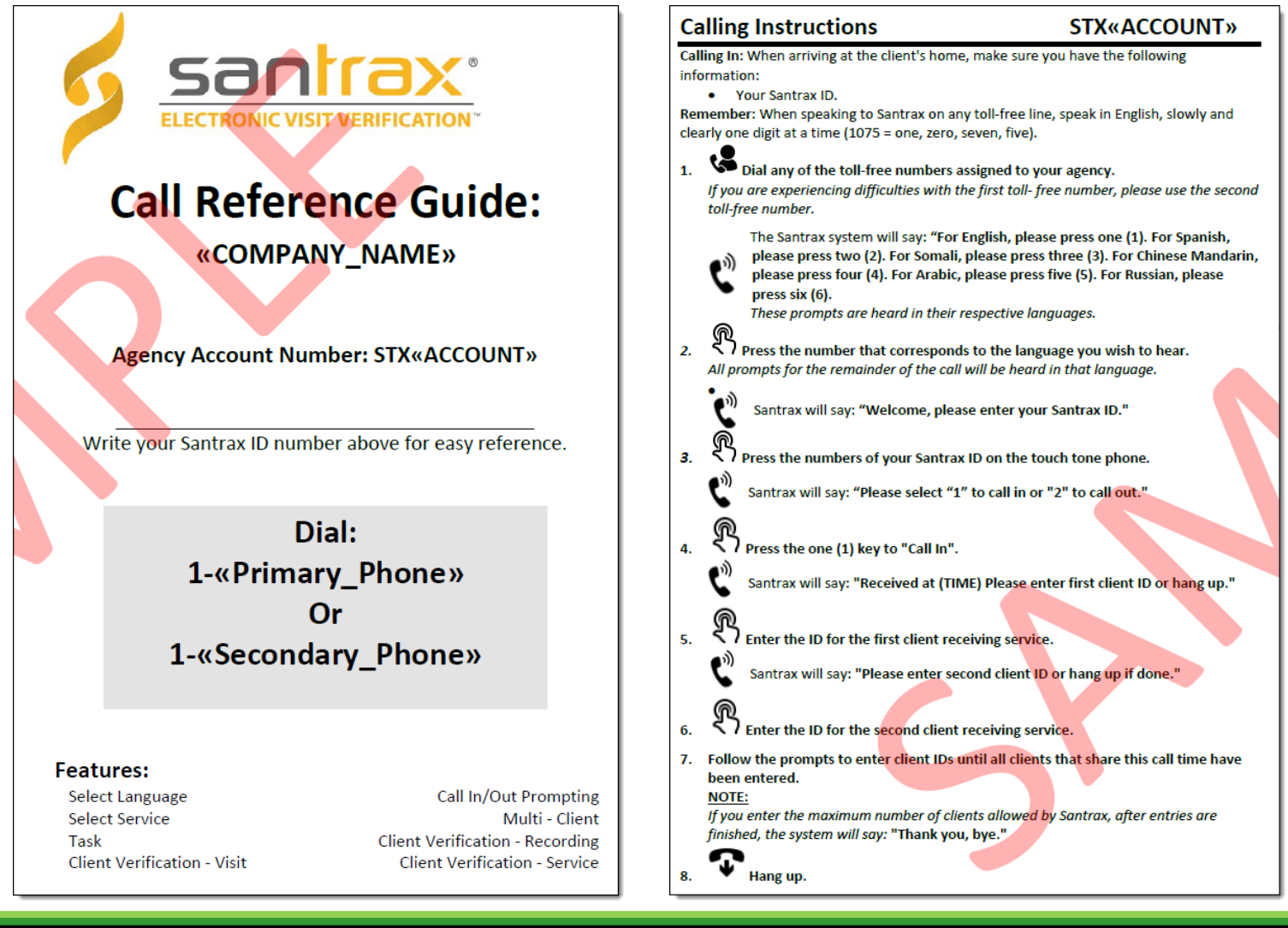

Sandata FVV: TVV Slide 5 C<sub>2019</sub>

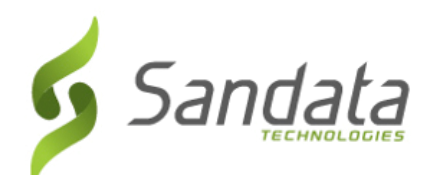

#### **CALL REFERENCE GUIDES: CALLING INSTRUCTIONS**

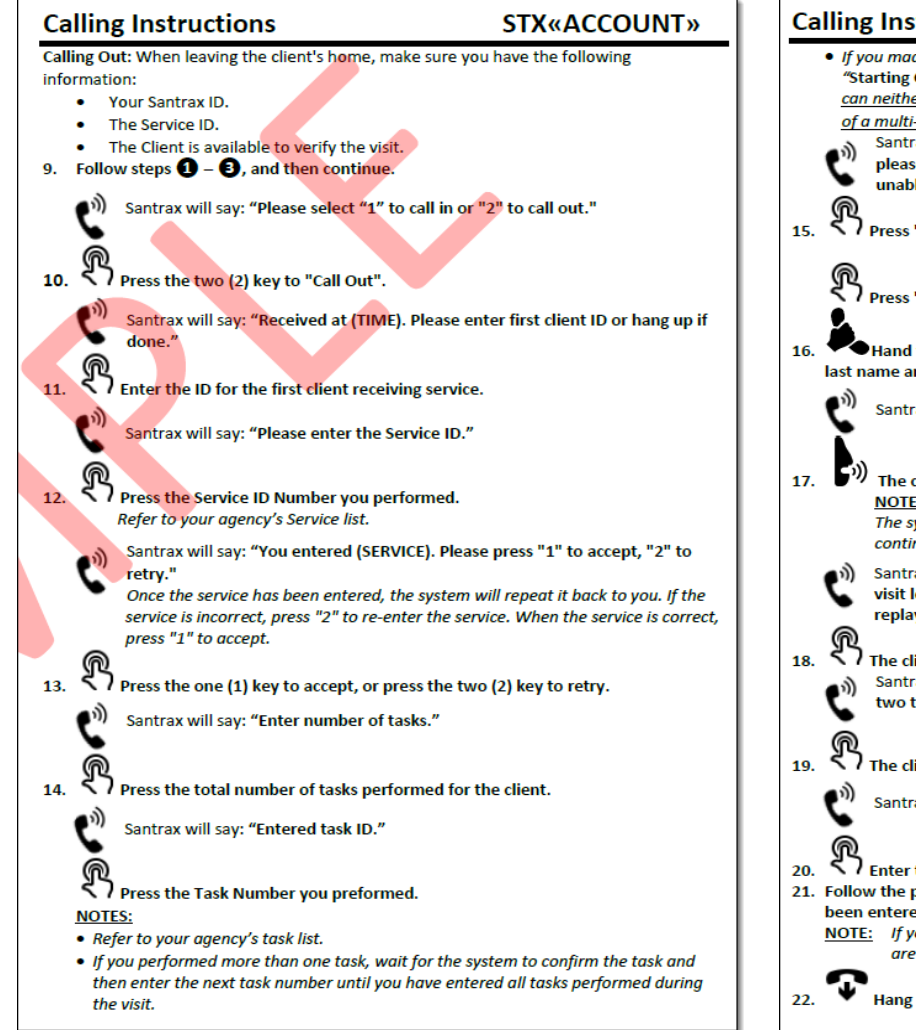

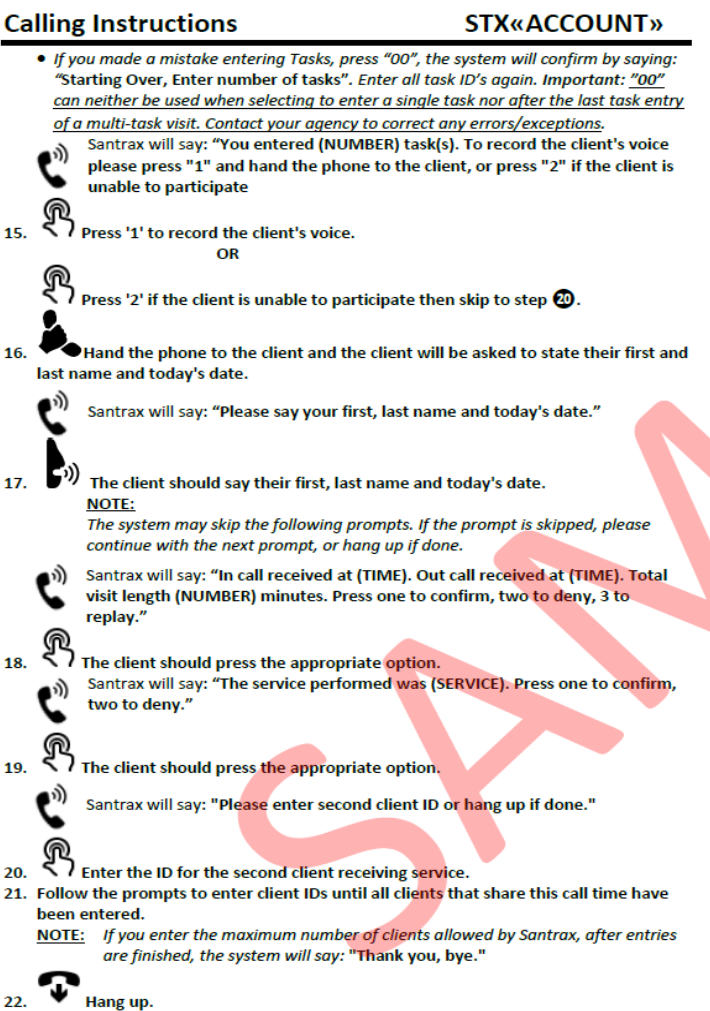

LTI-LANGUAG

 $\blacksquare$ 

 $\mathsf{P}$ 

┌

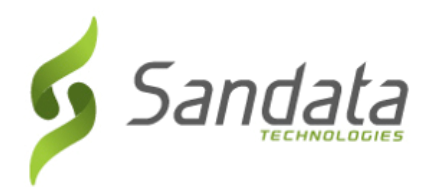

#### **CALL REFERENCE GUIDES: TASK AND SERVICE LIST**

- Inside addition to the Call Reference Guide, a provider agencies also receive a Tasks and Services list caregivers for clients.
- These codes should be entered during the call-out call process.
- Each Service ID is a three digit numeric code.

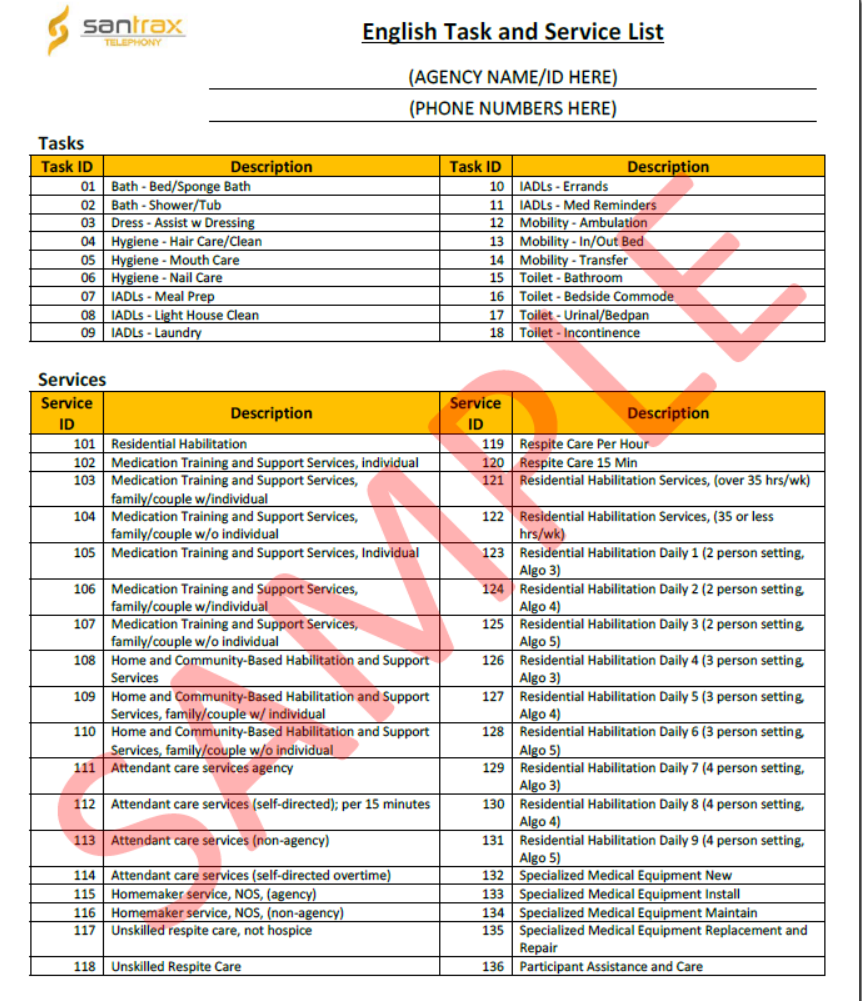

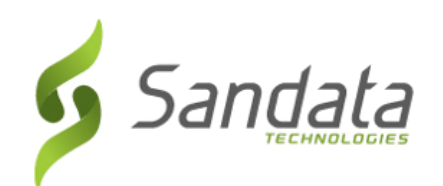

#### **CALL REFERENCE GUIDES: MULTI LANGUAGE LINE CALL PROCESS**

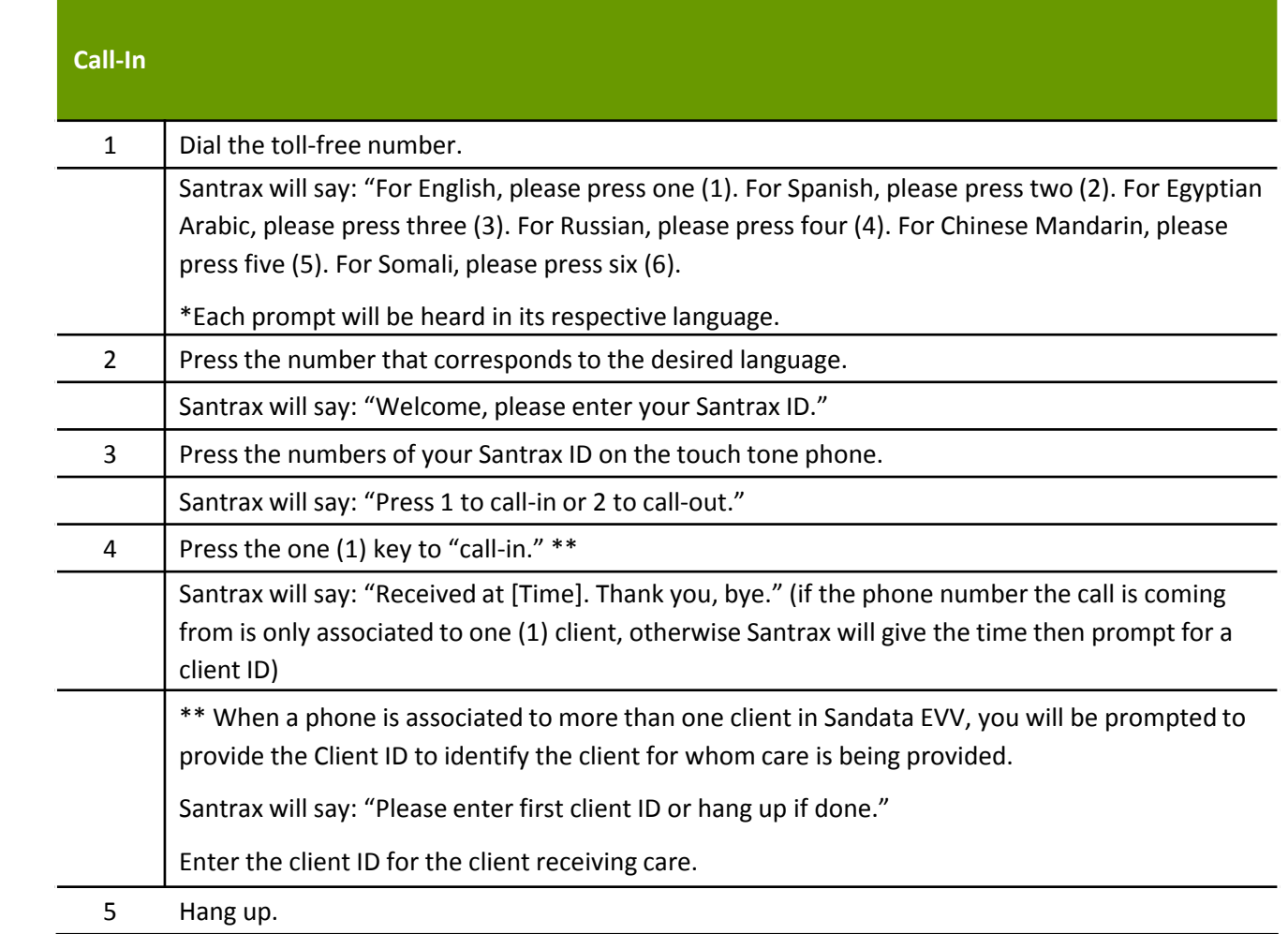

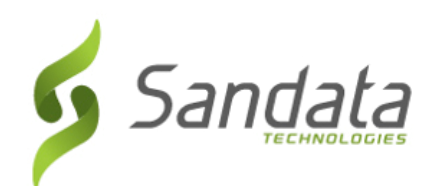

#### **CALL REFERENCE GUIDES: MULTI LANGUAGE LINE CALL PROCESS**

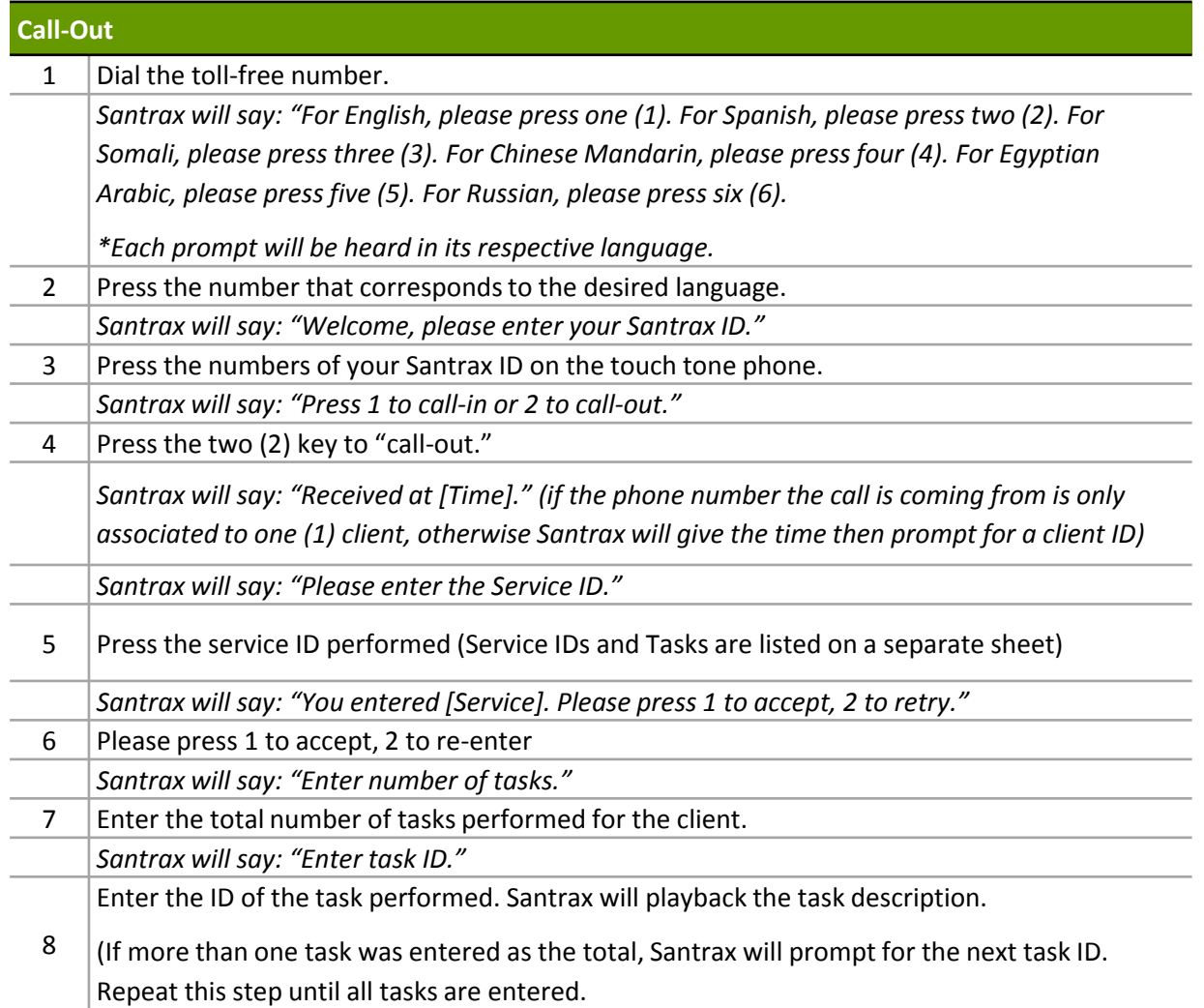

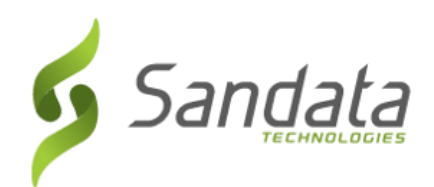

#### **CALL REFERENCE GUIDES: MULTI LANGUAGE LINE CALL PROCESS**

*After the service, Santrax will say: "To record the client's voice please press 1 and hand the phone to the client or press 2 if the client is unable to participate.* Press (1) to record client's voice (hand phone to client): *Santrax will say: "Please say your first and last name and today's date."* The client will say their name and the date *Santrax will say: "In call received at [Time]. Out call received at [Time]. Total visit length [number] minutes. Press one to confirm, two to deny."* Client will press appropriate choice. *Santrax will say: "The service performed was [service]. Press one to confirm, two to deny."* Client will press appropriate choice. *Santrax will say: "Thank you, bye."* Hang up. Press (2) if the client is unable to participate. *Santrax will say: "Thank you, bye."* Hang up.

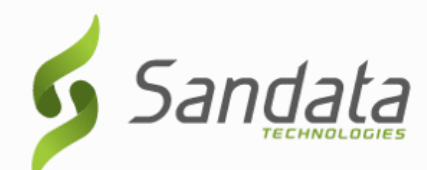

#### **QUESTIONS...**

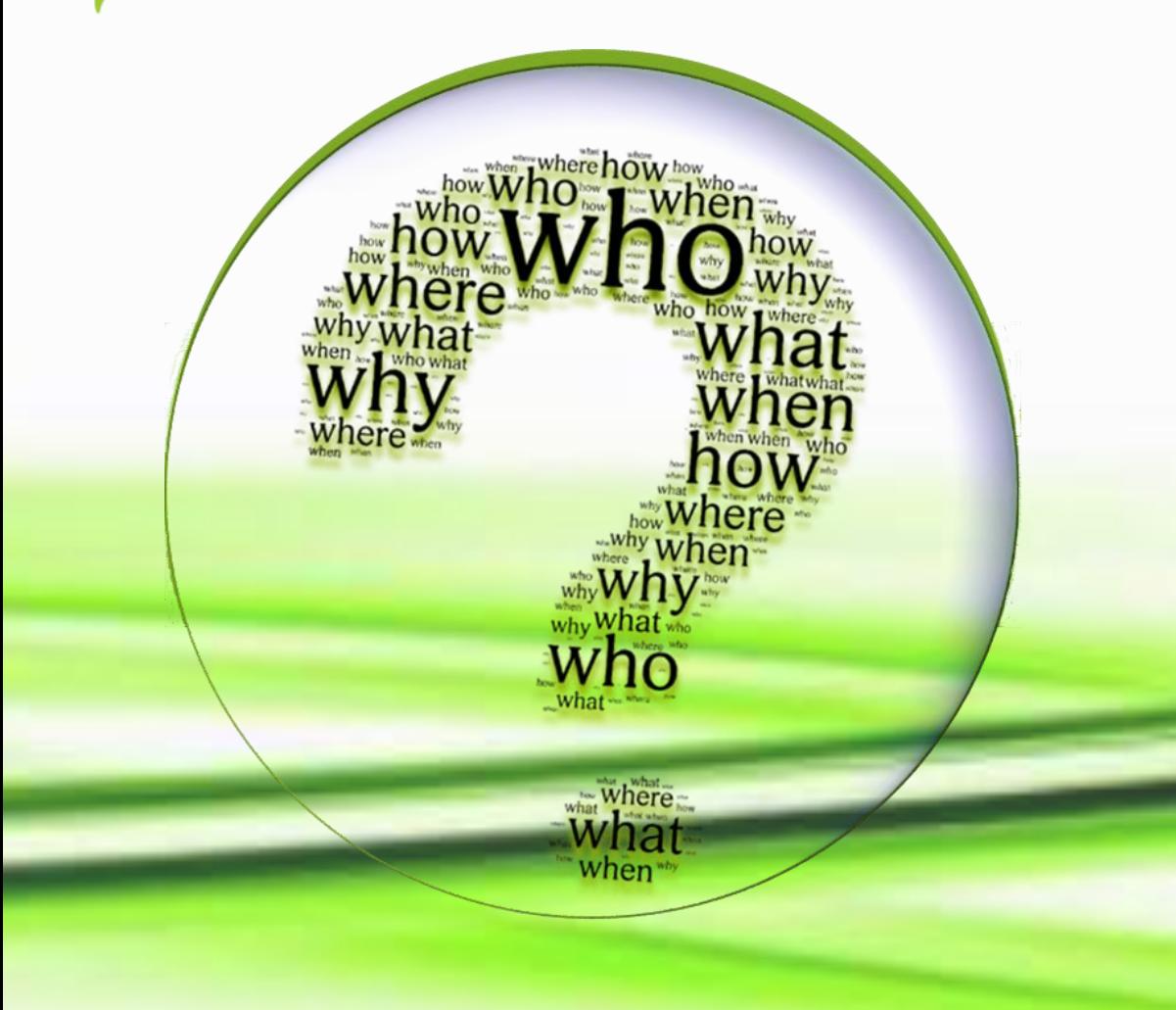